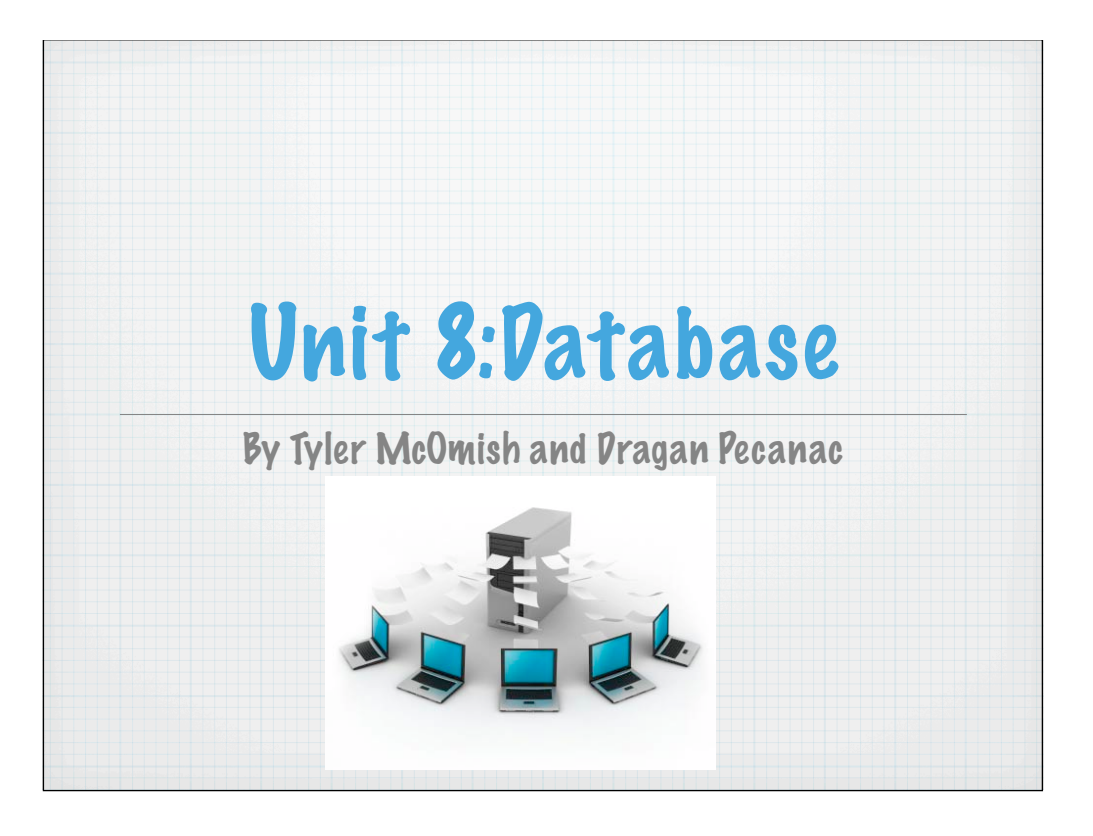

## 8.1:Introduction to **Databases**

An organized collection of related information.  $\ast$ 

- $\ast$ An example of a hierarchical database is like the many connections and roots in a tree.
- $\ast$ Big businesses or businesses with many clients use databases to keep track of information.
- $\ast$ A field is an area in a database where you can enter information.
- $\ast$ A record is the information but to be more specific, a record is a unit that consists of information that can be entered into each field.
- $\ast$ Individual database is for personal records and is usually used by small businesses on personal computers.
- $\ast$ Company databases are shared allowing updates from a single source.
- $\ast$ Distributed databases are linked databases from many physical locations, but accessible from a single computer location.
- $\ast$ Proprietary databases are large and customized and are owned by a single individual or company.
- A hierarchical database organizes fields and records like the stems, branches, and leaves of a tree.  $\ast$
- The technical term for fields and records in these databases is called the node.  $\ast$
- A relational database is structured in information related tables.  $\star$
- Advantages of database software are: you can update information, request information, link information stored in  $\ast$ different tables together, and link different files within the database.
- Queries are questions or 'requests' a user can ask using a database language. It allows the user to only see the desired  $\ast$ information.
- SQL (Structured Query Language) is the standard language used to request a database to update and retrieve information  $\ast$ or create and delete data.

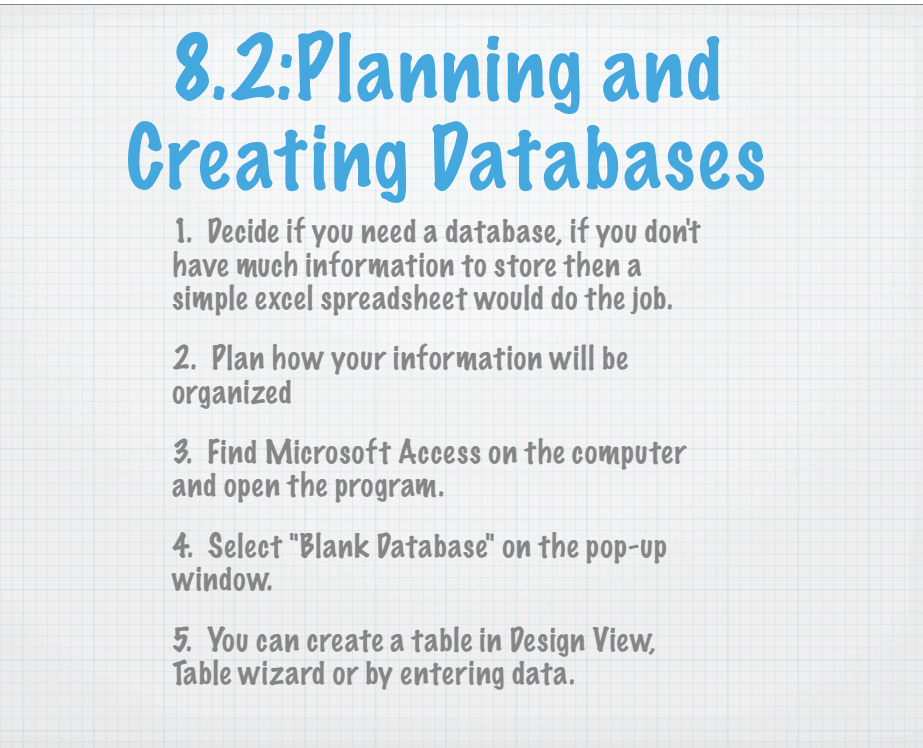

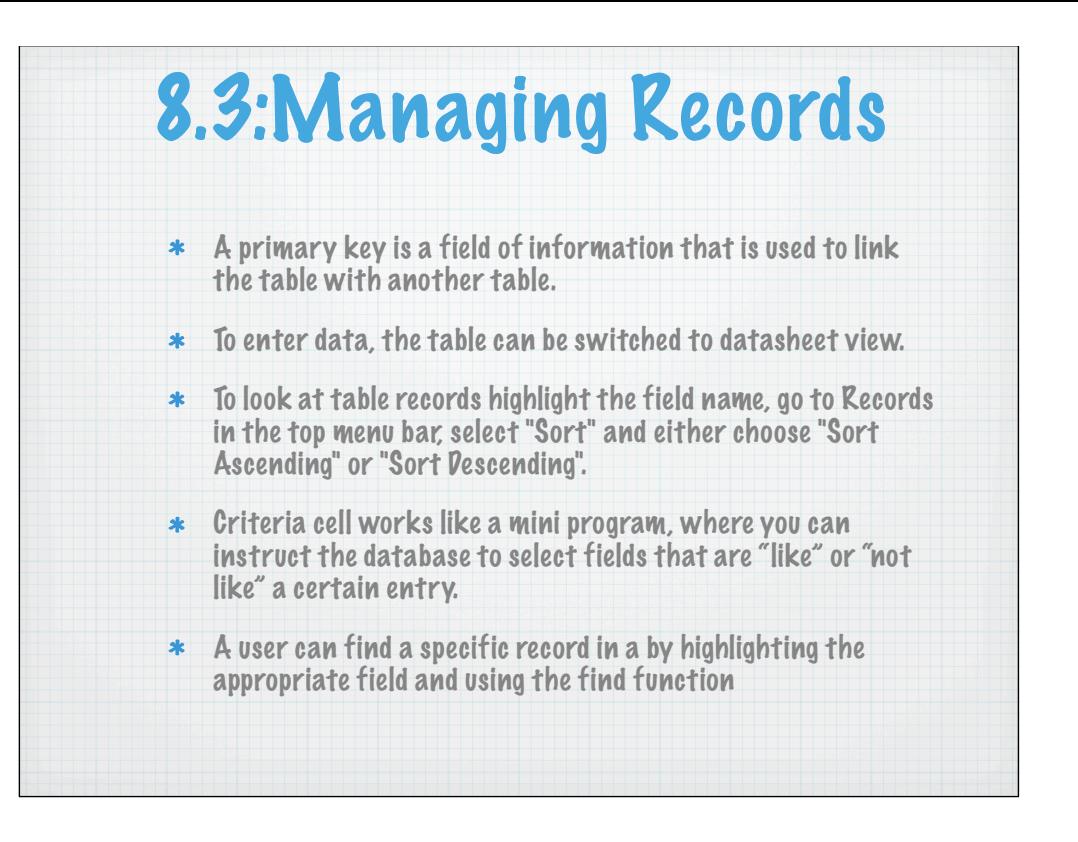

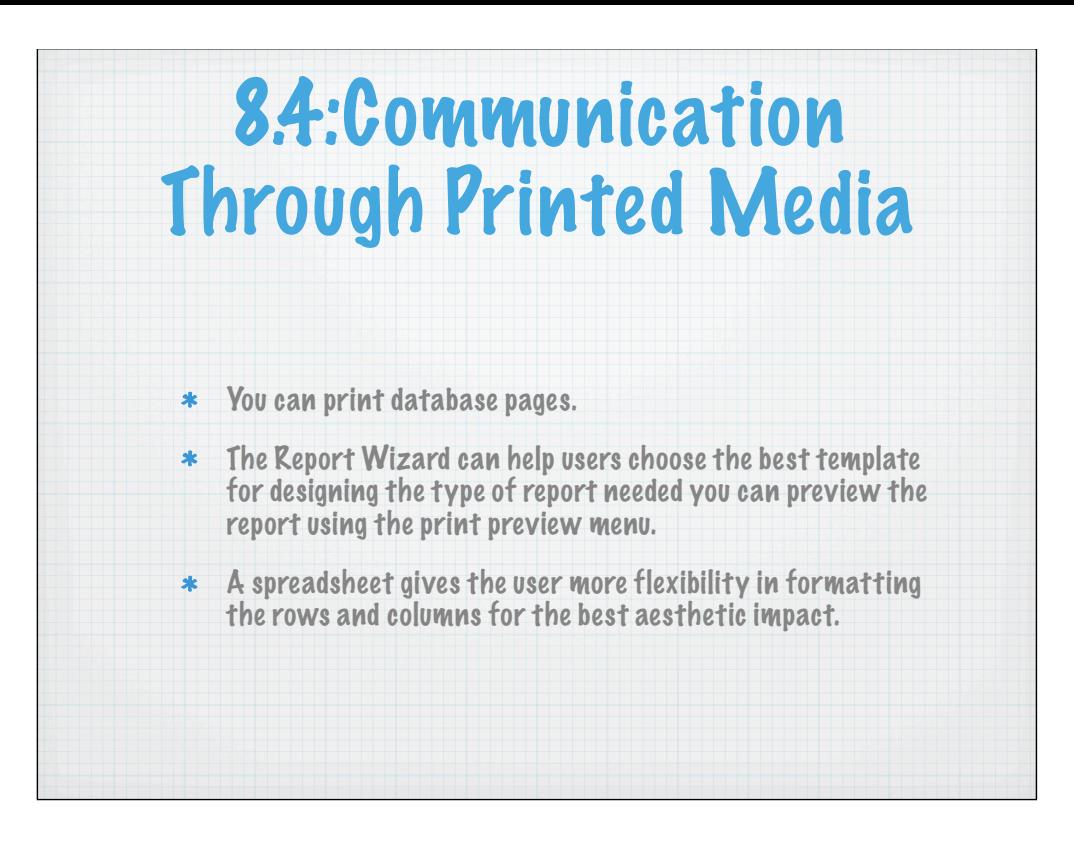